# Cheatography

# ES6 Cheat Sheet by [arrow96](http://www.cheatography.com/arrow96/) via [cheatography.com/77976/cs/19118/](http://www.cheatography.com/arrow96/cheat-sheets/es6)

# **Let and Const**

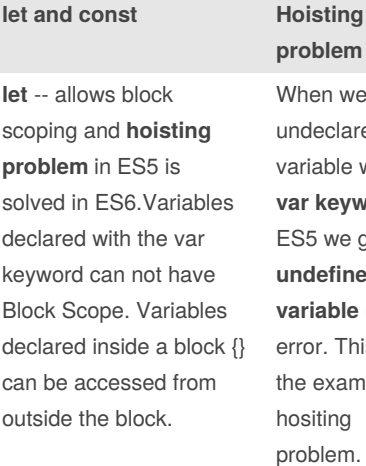

**const** -- It does NOT define a constant value. It defines a constant reference to a value. Because of this, we cannot change constant primitive values, but we can change the properties of constant objects.

# **problem** When we use a undeclared variable with **var keyword** in ES5 we get **undefined variable name** error. This is the example for hositing problem. Whereas when we use **let keyword** , hoisting problem is solved in ES6. We get the Error as **Refe‐ rence Error <variable name> not**

**defined**.

#### **This keyword**

The JavaScript this keyword refers to the object it belongs to. It has different values depending on where it is used: In a method, this refers to the owner object. Alone, this refers to the global object

## **The 4 rules of finding out the value of this keyword**

Rule 1 : When the **keyword this** is not inside the declared object then it refers to the **global object**

Rule 2 : When the **keyword this** is inside the declared object , then it refers to the closest parent object

Rule 3 : whenever the context of the object changes , we use **call , apply and bind** to set the value of this explicitly.

Rule 4 : Whenever we create a object using **new keyword** inside the function definition, the **this keyword** refers to the new object that is being created

# **Arrow Functions**

```
Arrow function or fat arrow function --
shorter version of syntax when compared to
the normal function
```
We cannot manipulate the value of **this** keyword inside the arrow function when we use **call,apply or bind**

We do not have access to the**prototype** field when we declare the function using **fat arrow symbol**

#### **Default function parameters**

when we set up default function parameters we get access to the functions and the variables in the context

```
data = (price, cost = 0.07)=>{
console.log(price*cost) }
data(5.00)
```
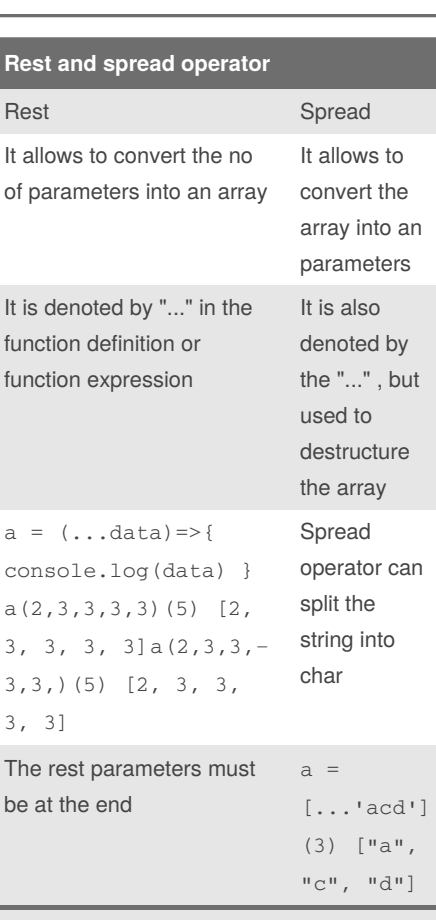

Ref -- [https://javascript.info/rest-paramet‐](https://javascript.info/rest-parameters-spread-operator) ers-spread-operator

## **Object Literal**

It is shorthand for initializing the object properties and also method

Ref -- [https://dev.to/sarah\\_chima/enhanc‐](https://dev.to/sarah_chima/enhanced-object-literals-in-es6-a9d) ed-object-literals-in-es6-a9d

## **Prototype**

All JavaScript objects inherit properties and methods from a prototype.

When we create the constructor function , **prototype** property is created for that constructor function

The only inconvenience of using prototypes is that there is no easy way to create private methods or variables.

Ref -- https://stackoverflow.com/questions/‐ [8433459/what-s-the-purpose-of-prototype](https://stackoverflow.com/questions/8433459/what-s-the-purpose-of-prototype)

Ref -- [https://idiallo.com/javascript/why-u‐](https://idiallo.com/javascript/why-use-prototypes) se-prototypes

# **for of loop**

//for of loop is used in iterable var a =  $[1, 2, 2, 2, 2]$ : for ( let i of a) { console.log(i); }

#### **Octal and binary Literals**

```
var a = 0O12; //octal literals
either O or o is allowed
console.log(a)//12
var f = 0b111;console.log(f);
```
#### **Template literals**

It can create the multiline strings

#### **new.target**

The new.target property lets you detect whether a function or constructor was called using the new operator. In constr‐ uctors and functions instantiated with the new operator, new.target returns a reference to the constructor or function. In normal function calls, new.target is undefined.

Ref -- https://developer.mozilla.org/en-US/‐ [docs/Web/JavaScript/Reference/Operat‐](https://developer.mozilla.org/en-US/docs/Web/JavaScript/Reference/Operators/new.target) ors/new.target

Example

class A{ constructor(){ this.data =  $55$ :

console.log("Inside the base") console.log(new.target.dumm()) } } class B extends A{ constructor(){ super() console.log(new.target) console.log(typeof B) this.data =  $66$ ; console.log(this.data) } static dumm(){ return 57; }

# By **arrow96**

[cheatography.com/arrow96/](http://www.cheatography.com/arrow96/)

Not published yet. Last updated 20th March, 2019. Page 1 of 2.

Sponsored by **ApolloPad.com**

}

Everyone has a novel in them. Finish Yours! <https://apollopad.com>